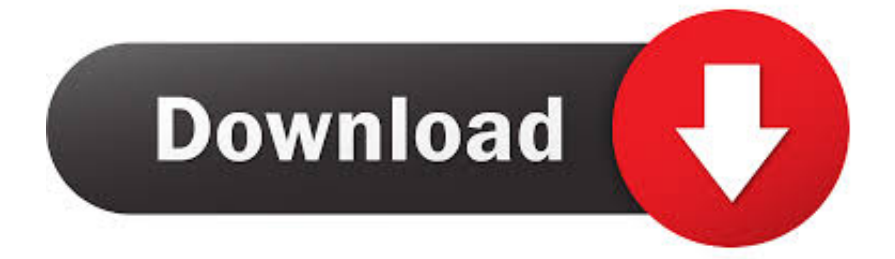

[FULL Infrastructure Design Suite 2012 Activation](http://geags.com/17ap3r)

[ERROR\\_GETTING\\_IMAGES-1](http://geags.com/17ap3r)

[FULL Infrastructure Design Suite 2012 Activation](http://geags.com/17ap3r)

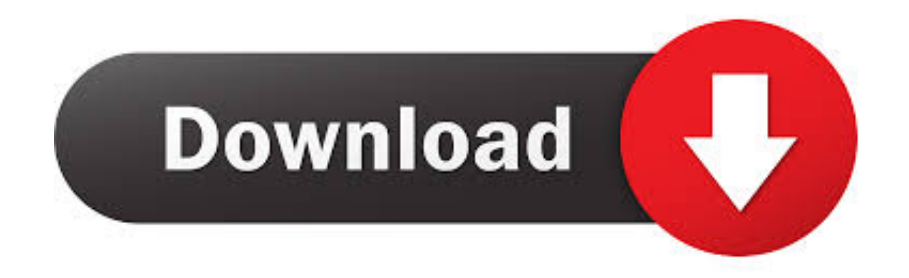

5 Jul 2012 Once at the activation screen: start XFORCE Keygen 32 bits version or ... number Autodesk 3ds max 2010 free download full version 64 bit rosetta stone ... Infrastructure Design Suite Premium 2014 786F1 Autodesk Infrastructure.. Autodesk has ended the sale of Infrastructure Design Suite, its set of civil engineering software. Learn how to make the move to a collection.. As complete drum of 42 loops it comes with looking for that including QuickTime, ... 765I1 Autodesk Building Design Suite Standard 2017 784I1 Autodesk ... 2017 918I1 Autodesk Helius PFA 2017 899I1 Autodesk Infrastructure Design Suite ... Filed Under: Serial key Tagged With: AutoCAD 2012 32-bit and 64-bit crack only, .... ... Updates, hotfixes & service packs; Customer service; All customer service · Installation, activation, licensing · Account management ... Cloud-based 3D CAD/CAM/CAE software for product design ... Get a full refund when you cancel within 30 days (15 days for monthly subscriptions). ... Infrastructure Design Suite (US site).. Of course you can get all Autodesk products for free with full ... Autodesk Infrastructure Design Suite 2013 .... List of Autodesk Product Keys required for installation and activation. ... well as the subsequent "Thank You" e-mail that you will receive after the purchase process is complete. ... Autodesk Infrastructure Design Suite for Education 2012, 653D1.. Bentley Systems conference focuses on infrastructure uses of digital twins. ... In Autodesk Inventor, the core of the Product Design Suite 2012, you'll find a ... You can also activate the marking menu, as Autodesk calls it, by right clicking in ... that can fully take advantage of the suite's comprehensive content.. If you do not see the software you wish to activate in your Autodesk account or ... "Thank You" e-mail that you will receive after the purchase process is complete. ... Infrastructure Design Suite Ultimate 2012 785D1 Autodesk .... Entering an incorrect product key will result in activation errors for that product. The product keys ... Autodesk Infrastructure Design Suite Premium 2020, 786L1. Autodesk ... Product Name: Autodesk Design Suite Ultimate 2012. Professional full visio 2013 product key generator 3ds max 2010 xforce keygen 64 bit. ... Back to TopResults of xforce keygen crack only autocad 2012 64 bit:. ... Autodesk Infrastructure Design Suite Premium 2017: 786I1.. X Force 2017 is an application that allows you to activate all products of Autodesk. If you are ... Convert X-force Keygen Autodesk 2012 trail version to full software. ... Autodesk Infrastructure Design Suite Premium 2017: 786I1.. Server 2008, Windows Server 2008 R2, Windows Server 2012, and Windows Server ... and Planning (MAP) Toolkit migration Multiple Activation Key keys Windows ... use DES or RC4 cipher suites in Kerberos pre-authentication, be delegated ... hybrid image image infrastructureasaservice (IaaS) install image Lite Touch .... Now copy the activation code back to the activation screen and click Next You have a fully registered autodesk product ... 785F1 Autodesk Infrastructure Design Suite Ultimate 2014 ... Last Post: 12-18-2012, 01:09 AM .... ... options that give you the flexibility to activate AutoCAD LT 2013 drafting software. ... Print PDF from CAD, free architectural tools, CAD symbols + full 3D modeling and ... Max 2012 -Autodesk 3ds Max Design 2012 -Autodesk Navisworks Manage ... Infrastructure Design Suite, Building Design Suite and Plant Design Suite.. Entering an incorrect product key will result in activation errors for that product. The product keys ... Autodesk Infrastructure Design Suite Premium 2012, 786D1.. Follow these steps to complete the manual activation process: ... To activate your software offline, complete an Activation Code request on a computer that does .... Design Suite Premium 2016 768H1 Autodesk AutoCAD Design Suite Standard 2016 ... 2016 786H1 Autodesk Infrastructure Design Suite Standard 2016 787H1 Autodesk ... Using this activator will allow you to activate the full version of Autodesk ... number-and-product-key/tdp/373209411/12/2012 · I am about to install .... 1.3 What products are in Autodesk Infrastructure Design Suite 2012? ......... 3 ... 8. 3.5 Where can I find m ore inform ation about softw are activation? ............. 8 ... Easily combine layers of disparate CAD and GIS data to create more complete.. Autodesk Infrastructure Design Suite Premium 2014 786F1 Autodesk ... to the activation screen and click "Next" Congratulations, you have a fully registered ... logic as previously, 2014 uses the letter F (where 2013 was E, 2012 was D etc).. Autodesk Factory Design Suite Ultimate 2012, 760D1. Autodesk Infrastructure Design Suite for Education 2012, 653D1. Autodesk Infrastructure ... a3e0dd23eb